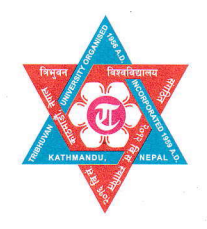

डीनको कार्यालय कीर्तिपुर, काठमाडौँ, नेपाल।

मितिः- २०८० । ०५ । २१

विश्वविद्यालय त्रभवन

व्यवस्थापन संकाय

परीक्षा नियन्त्रण महाशाखा

पयाक्स **E-mail** 

टेलिफोन : 09-४३३०८१८, 09-४३३२७१८, 09-५९०७९२७ (Exam)

: ९७७-०१-५१९५४२१ : fomdean@gmail.com

: exam.mgmt.tu@gmail.com Website : www.fomecd.edu.np www.tudoms.org

## स्नातकोत्तर तहको चौथोसत्र नियमित परीक्षा - २०२३ को फाराम भर्ने सचना

त्रि. वि. ब्यवस्थापन संकाय अन्तर्गत संचालित स्नातकोत्तर तहका Master of Business Administration in Finance (MBA-F), Master of Business Administration in Corporate Leadership (MBA-CL), Master of Business Administration in Marketing (MBA-M), Master of Business Management (MBM), Master of Hospitality Management (MHM), Master of Adventure Tourism Studies (MATS) ₹ Master of Travel and Tourism Management (MTTM) कार्यक्रमका चौथोसत्रको नियमित परीक्षा आगामी **२०८० असोज महिनाको तेश्रोसातादेखि** सञ्चालन हुने भएकोले सम्बन्धित सबैको जानकारीको लागि यो सचना प्रकाशित गरिएको छ ।

उल्लेखित कार्यक्रमका चौथोसत्रको नियमित परीक्षामा सम्मिलित हन चाहने परीक्षार्थीहरुले परीक्षा फाराम भरि सम्बन्धित क्याम्पस / कलेज / विभागमा मिति २०८० । ०५ । ३१ गतेभित्र र सम्बन्धित क्याम्पस / कलेजहरुले उक्त परीक्षा फारम मिति २०८० । ०६ । ०२ गते भित्र यस डीन कार्यालयको परीक्षा नियन्त्रण महाशाखामा अनिवार्यरुपमा आवश्यक शल्क सहित बभ्नाई सक्नपर्नेछ ।

## तपशिल

नियमित परीक्षा शल्क: प्रति विद्यार्थी प्रति सत्र : रु ३०००।-

आंशिक परीक्षा शल्क: प्रति विद्यार्थी प्रति विषय : रु ६००।-

परीक्षा केन्द्र शुल्क: प्रति विद्यार्थी प्रति सत्र : रु ४५०।-

परीक्षा फाराम शुल्क: प्रति विद्यार्थी प्रति सत्र : रु ५०।-

विलम्ब शुल्क : मिति २०८० । ०६ । ०१ देखि २ दिन सम्म प्रति विद्यार्थी प्रतिसत्र रु ५००।-, दोश्रो २ दिन सम्म प्रति विद्यार्थी प्रतिसत्र रु १,०००।- र त्यसपछिको २ दिनसम्म अन्तिमपटक प्रति विद्यार्थी प्रतिसत्र रु २,५००।- रहेको छ ।

म्यादनाघी वा रीत नपुगी प्राप्त फाराम उपर कुनै कारवाही हुने छैन साथै उक्त परीक्षाको विस्तृत परीक्षा तालिका पछि प्रकाशित गरिने छ

- नियमित परीक्षाहरुको हकमा तेश्रोसत्रको नियमित परीक्षाको Grade Sheet / Ledger को प्रतिलिपी र आंशिक नोट:  $(\overline{\phi})$ परीक्षार्थीहरुको हकमा चौथोसत्रको नियमिति परीक्षाको लब्धाङ्कपत्रको प्रतिलिपी अनिवार्य रुपमा फाराम संगै सलग्न गरी पठाउनुपर्ने र अन्यथा उक्त परीक्षार्थीको परीक्षा फाराम स्विकृत गरीने छैन ।
	- परीक्षा फाराममा विषय सच्चाईएको पाईएमा सो परीक्षाफारम रह गरिनेछ र सोको जिम्मेवारी स्वयम विद्यार्थी हुनेछ ।  $(d)$
	- परीक्षार्थीहरुको आन्तरिक मृत्याङ्कन संकायको Website मा उपलब्ध नमुना बमोजिमको समष्टिगत विवरण परीक्षा  $(T)$ फाराम संगै संलग्न गरि सो प्राप्ताङ्क परीक्षा फर्ममा समेत उल्लेख गर्न् का साथै यस संकायको email id: mgmtdean.exam@gmail.com मार्फत पठाउनुपर्नेछ । आन्तरिक मुल्याङ्गन उल्लेख नभएका परीक्षा फाराम स्विकृत गरीने छैन ।
	- परीक्षाशुल्क व्यवस्थापन संकाय, त्रि. वि. कीर्तिपुरको नेपाल बैंक लिमिटेड, कीर्तिपुर शाखाको च.हि.नं. ०४५-००१- $(\mathbf{F})$ ०००९९०६६०००००१ मा जम्मा गरी सोको सक्कल भैचर परीक्षा फाराम संगै संलग्न हुनुपर्नेछ ।

सहायक डीन